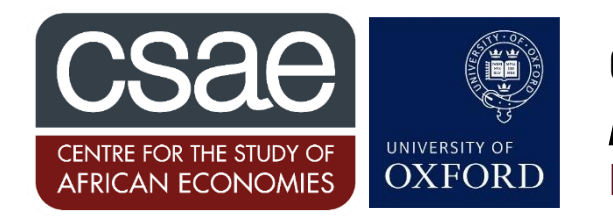

## ACCESSING THE CSAE SPEAKER HUB CENTRE FOR THE STUDY OF AFRICAN ECONOMIES FEBRUARY 2023

The CSAE Speaker Hub is an online portal for all speakers to log in, view their session information, update their profile, and view their speaker tasks. Find out how to access the CSAE Speaker Hub by following the instructions below.

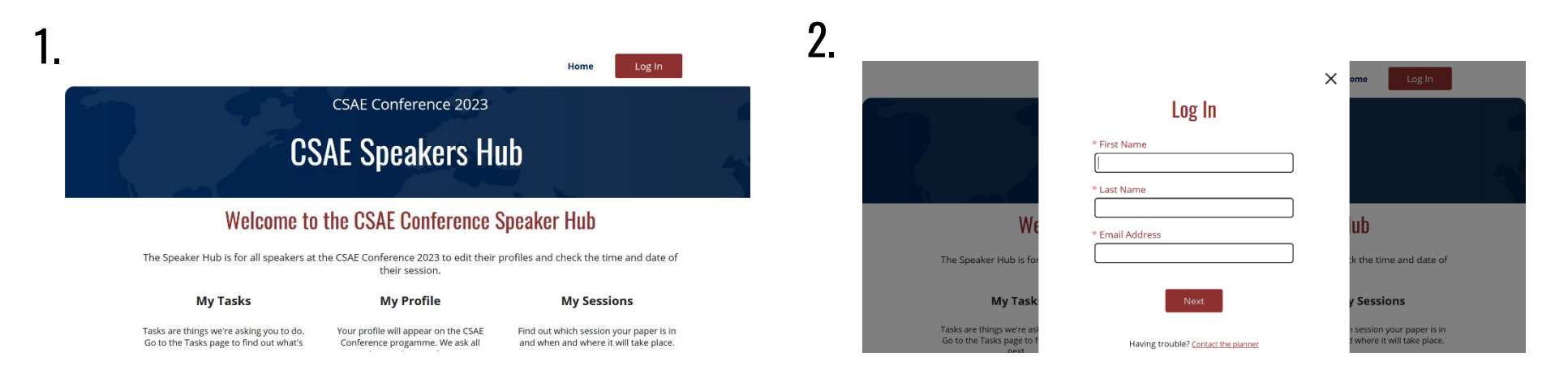

Go to the CSAE Speaker Hub portal [\(https://cvent.me/1ODqdo\)](https://cvent.me/1ODqdo) and press the Log In button

Enter your first name, last name, and email address. Please use the email address that you used for your submission on the CSAE Conference 2023 Submissions website.

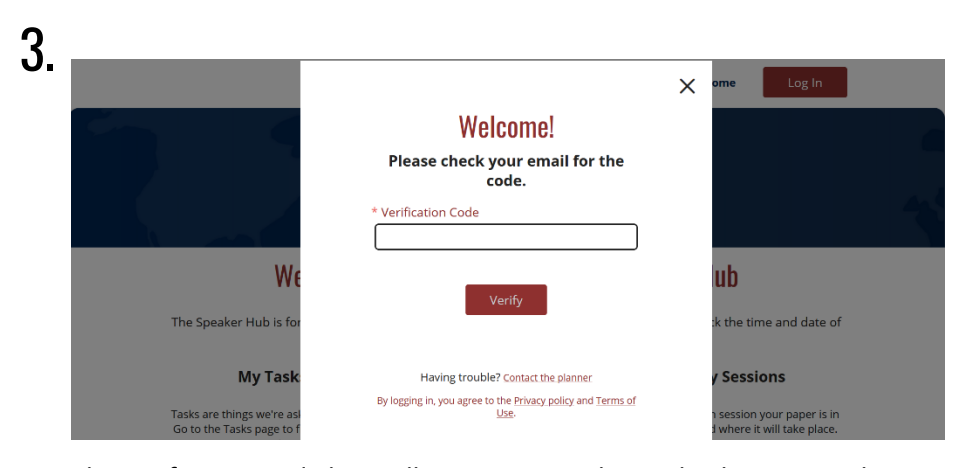

The verification code box will now appear. Please check your email inbox for your unique verification code email. This can take a few minutes to appear. Enter the six-digit verification code into the box and then click verify.

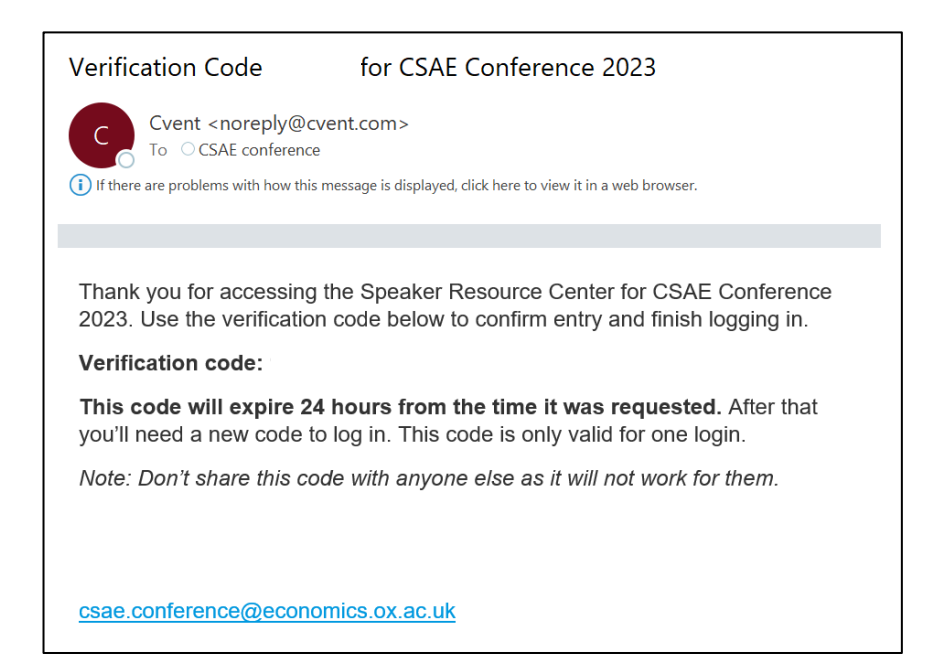

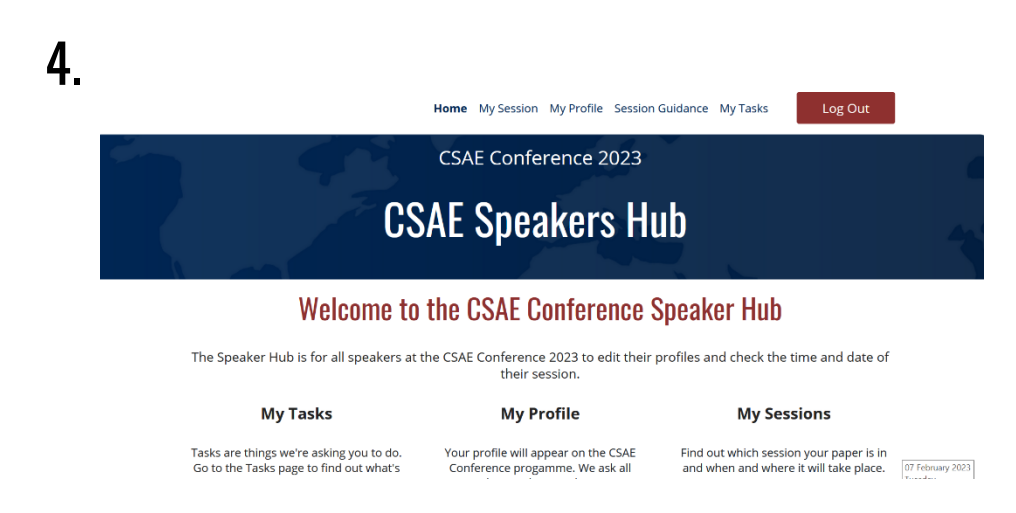

Once you have entered the code, you will be logged into the CSAE Speaker Hub. You can navigate the Hub by the tabs at the top. Choose from:

- My Session (your session date, time, and description)
- My Profile (edit your speaker profile)
- Session Guidance (view the session format and roles)
- My Tasks (each speaker has tasks to complete)

The email will look like this (but your version will include a code):

# 5. 6. **CSAE Speakers Hub My Sessions**

You'll be speaking at the following sessions.

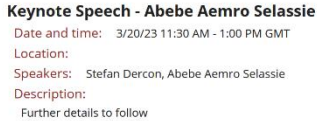

### My Session page

Here you can see the date and time (written in format MM/DD/YY), location, speakers, and description for your session. You can find out which paper you have been assigned the discussant for by viewing the description.

## 7.

## **CSAE Speakers Hub**

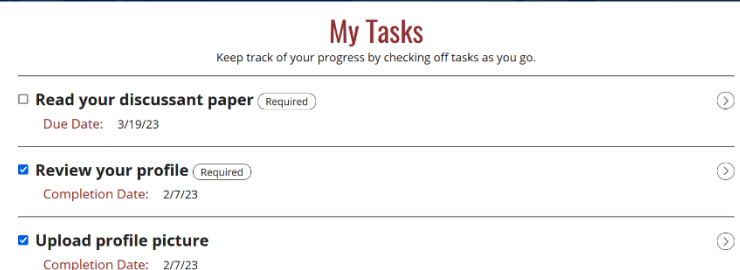

#### CSAE Conference 2023

## **CSAE Speakers Hub**

### **My Profile**

#### Here are your current profile details.

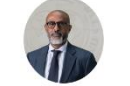

**Abebe Aemro Selassie** Director of the African Department International Monetary Fund csae conference@economics.ox.ac.uk

Abebe Aemro Selassie is the Director of the African Department at the International Monetary Fund, a position he has held since 2016. In this capacity, Mr. Selassie oversees the IMF's operations and engagement with 45 countries across sub-Saharan Africa,<br>spanning the three main pillars of IMF work—policy advice, lending operations, and technical as

Edit

#### My Profile page

Here you edit your profile and upload a photograph by clicking the Edit button and then clicking Save.

#### My Tasks page

Here you can view the three tasks allocated to each speaker and tick them off when they're complete.